## **userCreate**

Creates user with specified parameters. Check "data" example below.

## **Parameters**

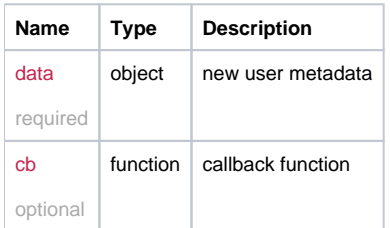

## Example

```
this.userCreate = function(data, cb) {
  if(data.password)
 data.password = _cryptString(data.password);
  return _request( {
    method: 'POST',
    url: '/user/create/',
    data: data,
    callback: cb/*,
    silent: true*/
  });
};
```
## Example Result

```
{
 email: "john@smith.io"
 expires: 0
 groups: []
 home_operations: 191
 language: "en_GB"
 parent: "12345678-1234-1234-1234-123456789098"
 realname: "john smith"
 status: "A"
 super_admin: "N"
 user_operations: 3
 users: []
}
```